## **ΟΔΗΓΙΕΣ: ΟΜΑΔΑ B**

- Δημιουργείστε ένα φάκελο με το Ονοματεπώνυμό σας στον δίσκο Public και εκεί να έχετε τα αρχεία σας. Απομακρύνετε όποια συσκευή μνήμης flash είχατε συνδέσει. **Απαγορεύεται αυστηρά η χρήση προγραμμάτων/ιστοσελίδων επικοινωνίας σε όλη τη διάρκεια της εξέτασης. Αν κάνετε χρήση τους θα μηδενιστείτε.**
- Τα ονόματα των αρχείων που θα δημιουργήσετε ως λύση πρέπει να είναι ο αριθμός μητρώου σας ακολουθούμενος από το γράμμα της ομάδας σας και αμέσως μετά από τον αριθμό 1 για το πρώτο θέμα ή 2 για το δεύτερο θέμα. (Π.χ. 123456B1.asm και 123456B2.txt). **Τα αρχεία σας πρέπει να έχουν κατάληξη .asm ή .txt**. Τα εκτελέσιμα αρχεία .exe δεν βαθμολογούνται.
- <u>Στη πρώτη γραμμή του κάθε αρχείου σας να τοποθετήσετε ως σχόλια το ονοματεπώνυμό</u> σας και το ΑΜ σας. Στο τέλος του προγράμματος θα πρέπει να επιστρέφετε στο λειτουργικό σύστημα (για την άσκηση των μικροεπεξεργαστών). Για την καλύτερη κατανόηση και βαθμολόγηση των προγραμμάτων σας, χρησιμοποιείστε σχόλια αν έχετε χρόνο.
- Διάρκεια εξέτασης 9**0' ακριβώς.**
- (1) 70% Στο τµήµα δεδοµένων υπάρχει δηλωµένη µια συµβολοσειρά µε τελευταίο χαρακτήρα το '\$' μεγέθους έως 60 χαρακτήρων. Να γράψετε πρόγραµµα το οποίο τυπώνει στην οθόνη έπειτα από κατάλληλα μηνύματα τα εξής:
	- Το μήκος της συμβολοσειράς (δεν συνυπολογίζεται το \$)
	- Το πλήθος των συμβόλων στίξης της συμβολοσειράς (μόνο '!' ',' '.' )
	- Το πλήθος των γραμμάτων του λατινικού αλφαβήτου της συμβολοσειράς (Κεφαλαία και μικρά)
	- Το συνολικό αριθμό των εμφανίσεων του χαρακτήρα space

Θεωρούµε ότι µεταξύ των λέξεων παρεµβάλλεται µόνο ένα κενό. Υπενθυµίζεται ότι η ASCII τιµή του κενού είναι 32. Οι αριθμοί θα εμφανίζονται με τα απαραίτητα ψηφία μόνο στο 10δικό αριθμητικό σύστημα.

(2) 30% Συνδέστε στο Arduino Uno δύο LED (ένα κόκκινο και ένα μπλέ σε σειρά με αντιστάτες 220Ω). Προσθέστε ένα button που να συνδέεται στο pin 2 και προγραμματίστε τον μικροελεγκτή έτσι ώστε το κόκκινο LED να αναβοσβήνει κάθε 150 ms και το μπλέ να αναβοσβήνει αντίθετα (*όταν το κόκκινο ανάβει το μπλέ είναι σβηστό ενώ όταν το κόκκινο είναι σβηστό το μπλέ ανάβει*) με την ίδια χρονική διάρκεια (κατάσταση Α). Με το πάτημα του κουμπιού μόνο το κόκκινο LED να αναβοσβήνει κάθε 450 ms (κατάσταση Β). Σε επόμενο πάτημα του κουμπιού μόνο το μπλέ LED να αναβοσβήνει κάθε 300 ms (κατάσταση C). Σε κάθε πάτημα του κουμπιού θα γίνεται εναλλαγή μεταξύ των καταστάσεων Α-Β-C.

## Αποστολή Απάντησης

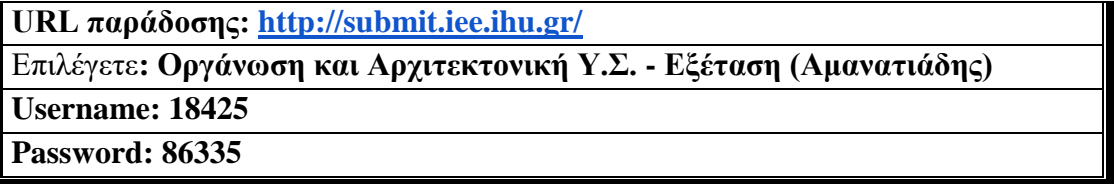

Ακόμη και για λευκή κόλλα πρέπει να αναρτήσετε ένα κενό αρχείο με όνομα τον ΑΜ ή ΚΑΣ σας.

## **ΚΑΛΗ ΕΠΙΤΥΧΙΑ**